ums All Photos People D Last Import jects Untitled -  $23/11...$ 

Clear Placed Photos | Auto-Fill

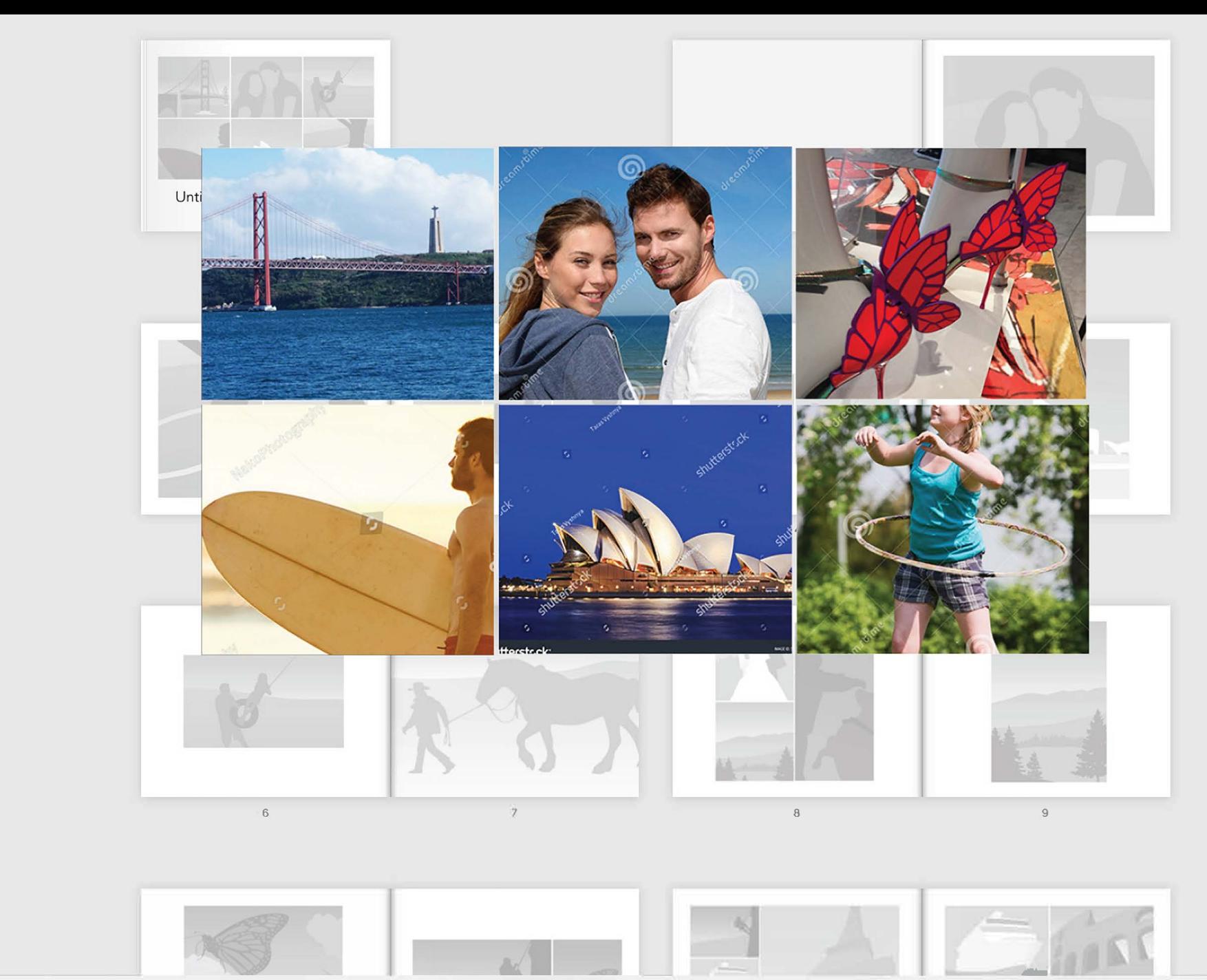

Unused Photos C Add Phot

Select "Add Photos" to get started

 $\vee$  Photos

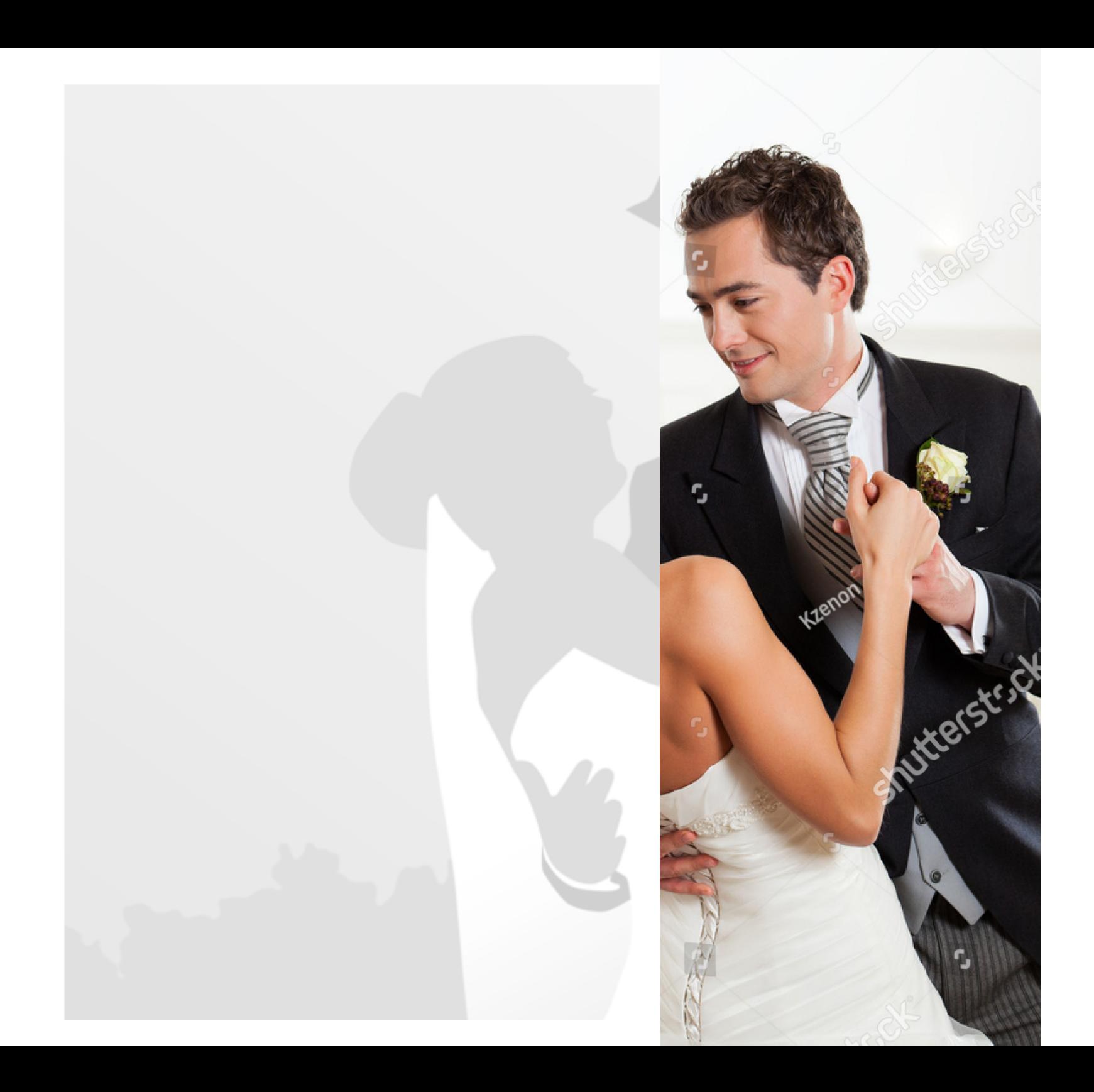

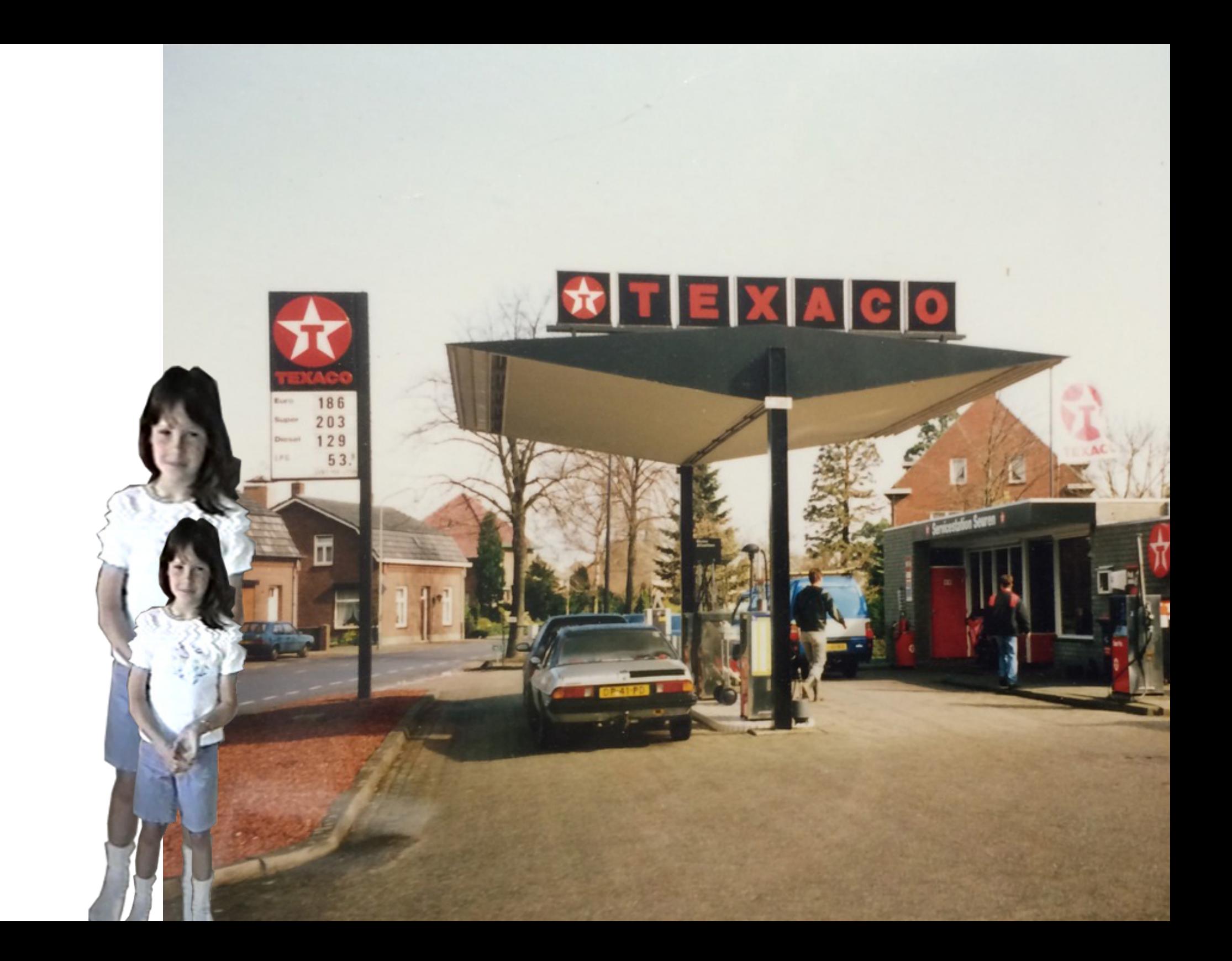

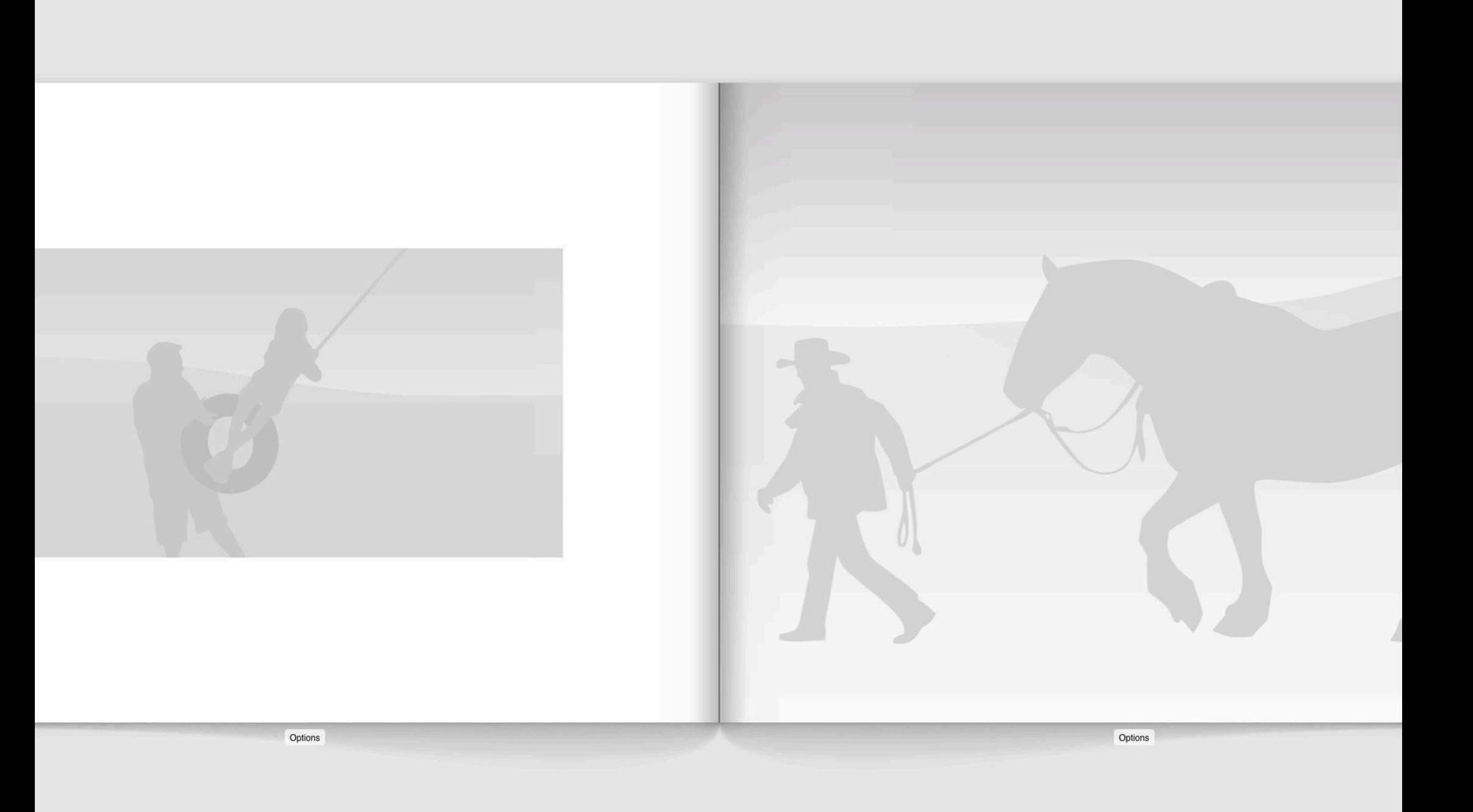

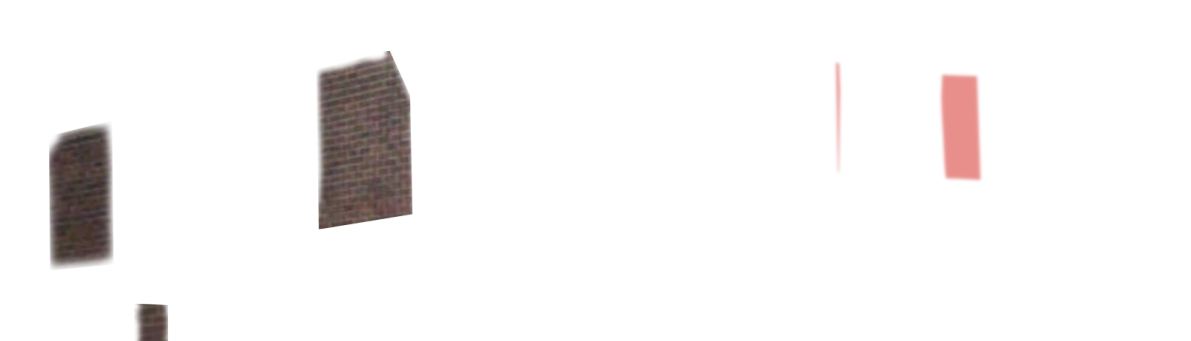

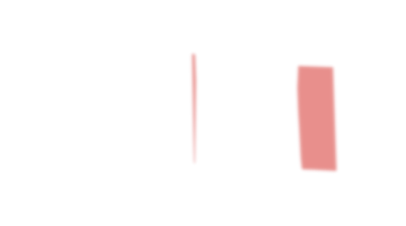

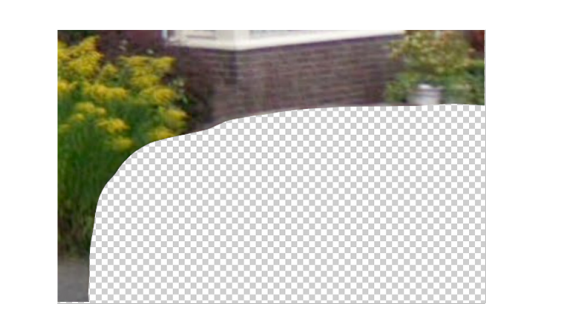

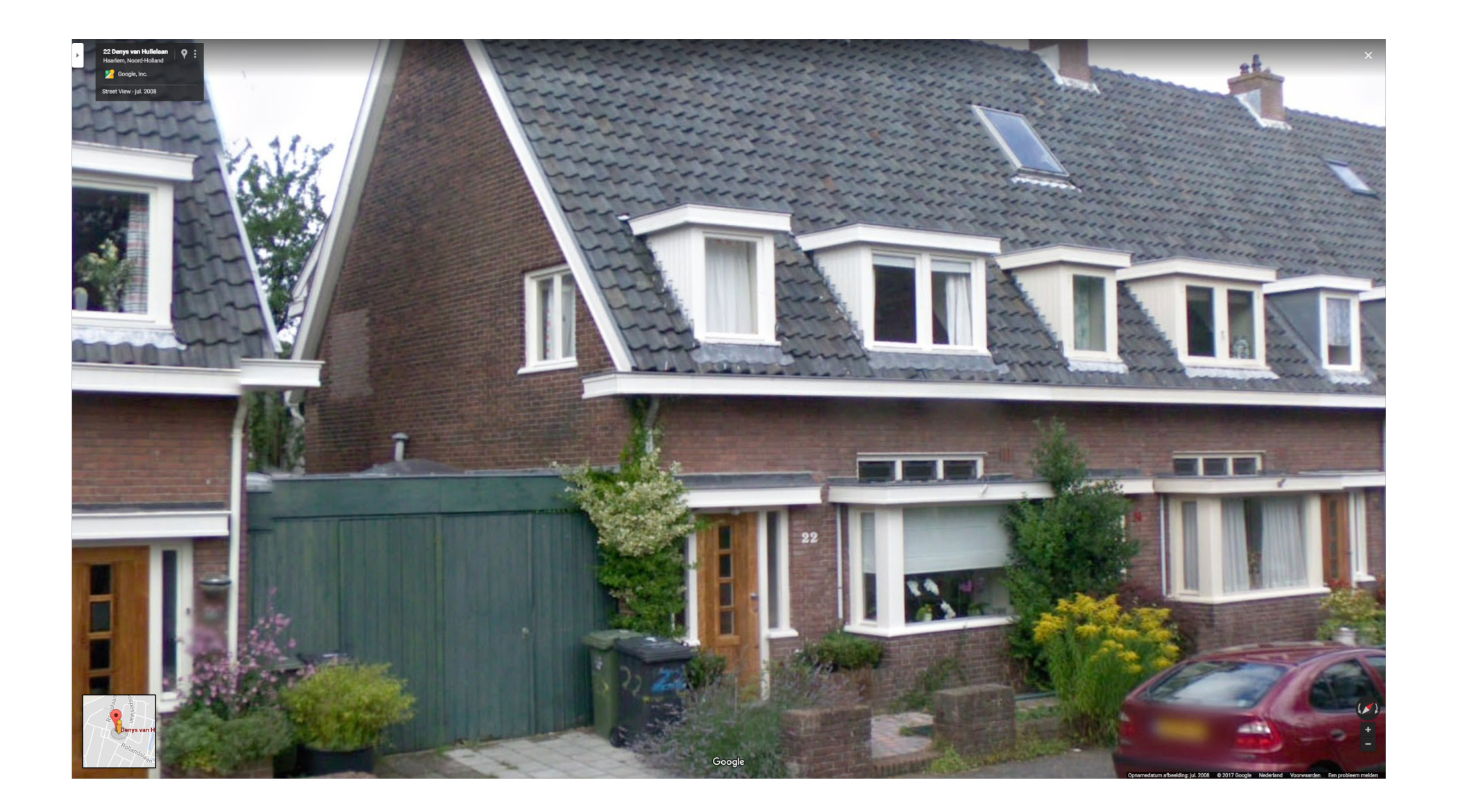

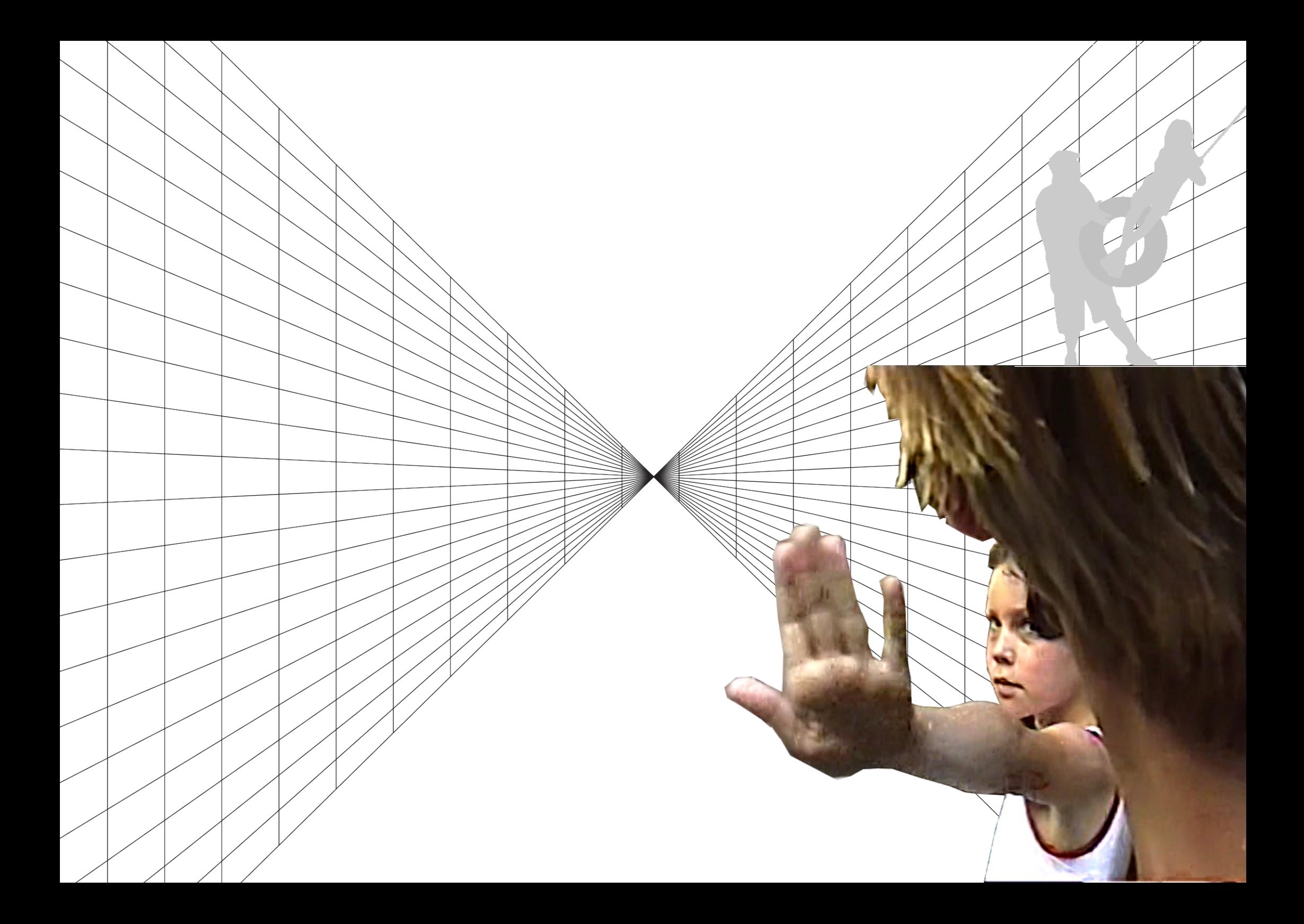

 $\blacksquare$  Photos Memories

ums All Photos

People

Last Import

ects  $\blacksquare$  Untitled - 23/11...

 $O(100) = 23/11/2017$ , 19.17

 $20$  Payes –  $6$  3

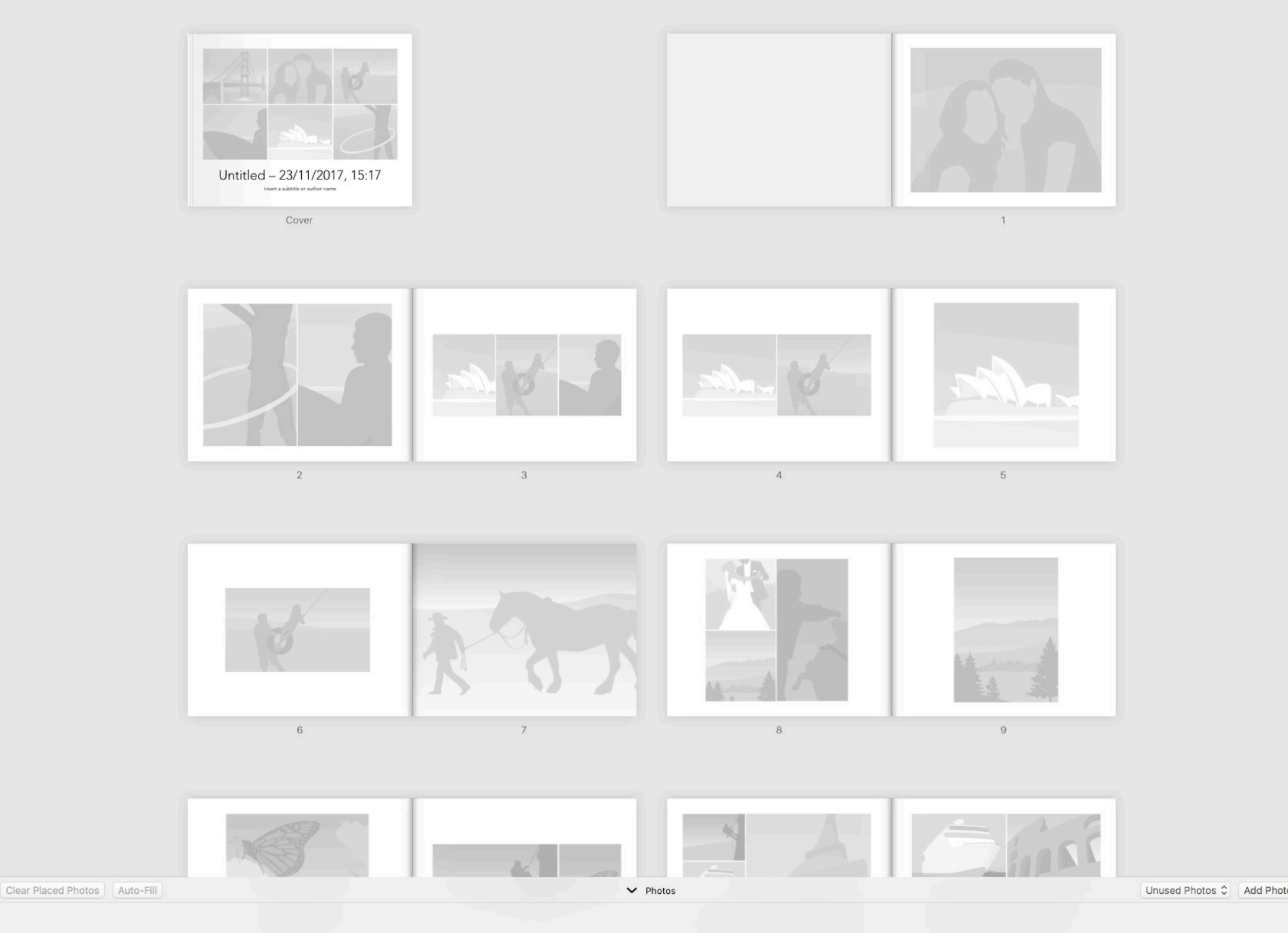

Select "Add Photos" to get started